# Guidelines for methodology articles

### *Short description & aim*

Methodology sections can be written by authors who encountered an interesting new technique in neuroscience, which creates possibilities for research. Advantages and disadvantages, as well as its promising future possibilities should be discussed.

### *Maximum length*

400 words, including references in the text but excluding the reference list.

### *Language*

### British-English

### *Format*

MS Word .doc format

### *Allowed symbols*

- Use approved nomenclature for gene symbols rather than the full name;
- Distinguish between mice/human genes and mice/human proteins as by convention:
	- o Human gene name: *ITALIC CAPITAL LETTER*;
	- o Mouse/rat gene name: *italic small letter*;
- Adhere to the International System of Units (SI) nomenclature;
- Report measurements of length, height, weight and volume in metric units (meter, kilogram, or litre) or their decimal multiple;
- ◆ Report temperatures in degrees Celsius (°C).

### *Not allowed*

- "I" and "we". Passive sentences are preferred over the use of personal pronouns;
- Using unnecessary abbreviations. Only standard abbreviations are allowed. Introduction of a new abbreviation in the text should be preceded by the full term it stands for in *italic small letter* (example: *virtual reality* (VR)), except for standard units of measurement;
- Using abbreviations in the title.

#### *Structure*

Please note that research articles must contain the following components (see below for further details).

- Title
- Authors and affiliations
- Methodology
- References
- Figures and/or tables + legends

### *Title*

The title of the article should convey the article's main message. Ideally, it should consist of approximately 90 characters, and should not exceed 150 characters including spaces.

### *Authors*

The author(s) name(s) and institutional affiliation(s) should be included as follows:

- $\bullet$  Initial(s) and last name;
- Department, university/institute, city, country.

### *Methodology*

Introduce the new technique by shortly discussing its function and the field(s) it is used in. Include technical details about the mechanism of the technique, the underlying parameters measured, how this is achieved, etc. Emphasise the new and important aspects of the method. Discuss advantages and disadvantages compared to other techniques in terms of precision, completeness or temporal/spatial resolution. Additionally, provide an overview of new possibilities the technique has opened up and new questions that may be answered by using this technique. Don't forget to emphasise its relevance. Finish with a short summary and a general conclusion. Please keep in mind that readers from different backgrounds have to be able to understand the new technique.

### *Figures*

- References should be stated clearly when non-original figures are used;
- Always submit your figures with the highest quality possible (preferably 150-300 dpi). When images are used from a published article, high quality versions can often be found on the website of the journal. In that case, you have to save your image as BMP or PDF. When you draw your own figures, save them as EPS vector image; .eps;
- Think carefully about the figures you wish to include, as the space available in the Journal of Neuroscience and Cognition is limited. A maximum of 2 figures is allowed, with a figure consisting of A, B representing 2 figures.
- Indicate clearly in the text where you want the figures to be placed. Additionally, all figures should be submitted separately from the article and should be named as "authorname\_figurenumber";
- Black and white images are preferred over images in colour. Therefore, carefully consider whether use of colour is necessary (e.g. in bar charts use different patterns to distinguish between the different groups, instead of using different colours). When submitting colourcontaining figures, always attach the black and white version as well;
- When symbols, arrows, numbers, or letters are used to explain part of the illustrations, identify and explain each one clearly in the legend;
- A legend (text) should accompany each figure. It should be comprehensible without the need to refer to the main body. Additionally, submit all legends together in one Word document separately from the article;
- All figures should be numbered using Arabic numerals.

#### *Tables*

If possible, submission should be in the original format in which the table was created (e.g. Excel, Word, SPSS or Photoshop). This will give us the opportunity to adjust them to our lay-out. Indicate clearly in the text where you want the tables to be placed. Additionally, submit legends, title, and subscript of all tables together in one Word document separately from the article. A maximum of 1 table is allowed.

### *Equations*

If you write a methodology article that contains equations, please consider the following:

- Single symbols in the text should be inserted using the symbol-option of Word;
- Short equations are usually inserted in the text. For short equations, also use the symbols-option of Word;
- Main equations are inserted in a separate line. For these equations, the equation-editor of Word should be used. Main equations are numbered by adding an Arabic numeral between brackets, e.g. (1);
- All quantities, constants and variables should be in italics, except for Greek letters. For units and descriptive terms roman is required.

### *Reference style*

Only papers directly related to the article should be cited. Exhaustive lists should be avoided. References in the text and in the reference list should be formatted strictly according to the *American Psychological Association* (APA) style:

### *In-text citation with APA*

To insert a citation in text, include the author's surname and year of publication. For a direct quotation, include the page number or specific location of the phrase or sentences in the original work.

Here are some examples of how to use the author-date citation when paraphrasing:

- Kessler *et al.* (2003) found that among epidemiological samples…
- Early onset results in a more persistent and severe course (Kessler *et al*., 2003).
- ◆ In 2003, Kessler's study of epidemiological samples showed that...

The following chart shows how to format in-text citations:

## **Basic** c**itation styles**

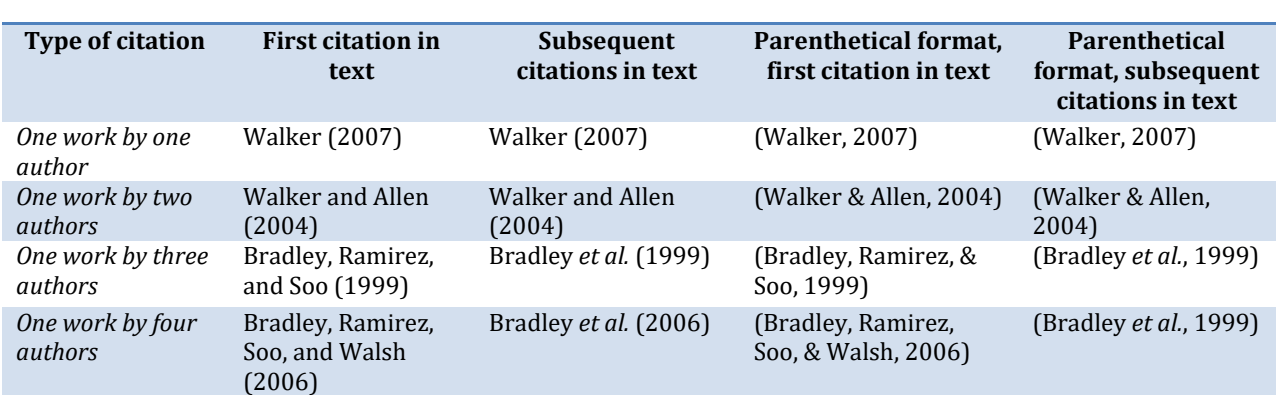

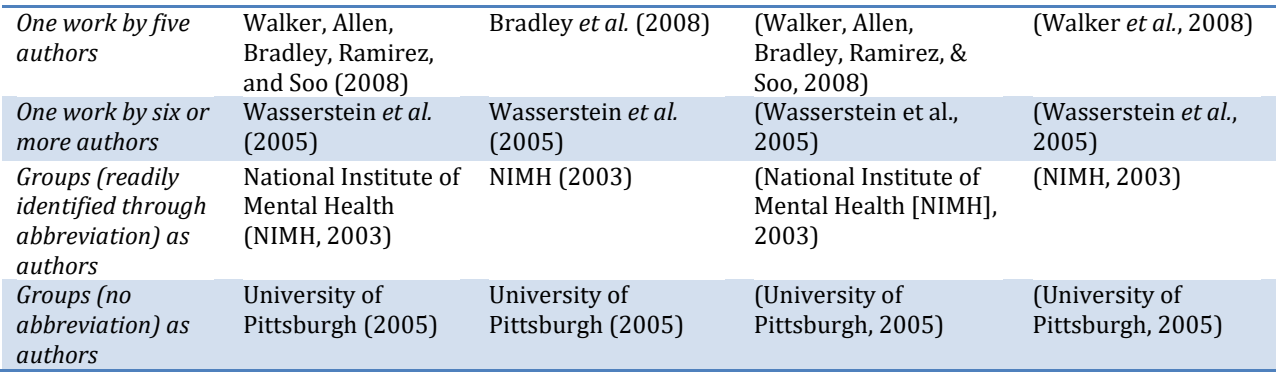

When you need to cite two or more works together, arrange the in-text citations alphabetically in the same order in which they appear in the reference list.

Here are some examples of how to use in-text citations when two or more works need to be cited:

- Training material are available (Department of veterans Africa, 2001, 2003)…
- ◆ Past research (Gogel, 1990, 2006, in press)...
- Several studies (Derryberry & Reed, 2005a, 2005b, in press-a; Rothbart, 2003a, 2003b)…
- Several studies (Miller, 1999; Shafranske & Mahoney, 1998)…

### *The reference list*

All citations should be listed in the reference list, with the exception of personal communications and classical works:

- Put references in order by the author's surname or first author's surname if there is more than one author;
- Use the *hanging indent paragraph style*, a paragraph style in which the first line of a hanging indent is lined with the left side of the page and the rest of the paragraph's lines are indented slightly to the right.
- Double space the entire reference list.

References should contain the following components:

- Author name or names;
- **◆** Publication date;
- Title of work;
- Publication information.

Instructions for formatting references to journal articles:

- Type the article title in sentence case (only the first character is capitalised, except for proper nouns and other words which are generally capitalised by a more specific rule) and the journal title in case (first character in all words capitalised, except for certain subsets defined by rules that are not universally standardized);
- $\bullet$  Italicise the journal title and volume number;
- $\bullet$  Include the issue number in parentheses if the journal is paginated by issue;
- Type the DOI in the form shown in the first example. Do not put a period at the end of the DOI.

Here are some examples of how to use the APA-style in the reference list:

- **DOI**: Herbst-Damm, K.L., & Kulik, J.A. (2005). Volunteer support, marital status, and the survival times of terminally ill patients. *Health Psychology*, 24, 225-229. doi: 10.1037/0278- 6133.24.2.225;
- **NO DOI**: Light, M.A., & Light, I.H. (2008). The geographic expansion of Mexican immigration in the United States and its implications for local law enforcement. *Law Enforcement Executive Forum Journal*, 8(1), 73-82.
- **URL**: Wheeler, D.P., & Bragin, M. (2007). Bringing it all back home: Social work and the challenge of returning veterans. *Health and Social Work, 32*, 297-300. Retrieved from [www.naswpressonline.org.](http://www.naswpressonline.org/)

For referencing to an entire issue of a journal, a special section, a chapter in an edited book, an entire book, or a conference proceeding please view dia 22-25 of the free APA tutorial at [flash1r.apa.org/apastyle/basics/index.htm.](http://flash1r.apa.org/apastyle/basics/index.htm) As well, for your convenience, we suggest using one of the citation machines, e.g. EndNote Web or Mendeley, to allow for easy formatting of reference list.

### *General information*

All guidelines and forms are provided on the website of the Journal of Neuroscience and Cognition and can be downloaded as PDF files [\(journal.neuroscience-cognition.org\)](http://journal.neuroscience-cognition.org/).

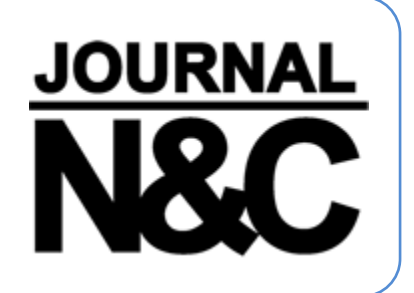